# **A four position motorised optical path selector**

## **1. Introduction**

Microscopy systems often use a variety of detectors (e.g. monochrome and colour cameras) or indeed various imaging modalities (widefield, scanned beam etc.). In addition, illumination light sources may need to be selected and some form of beam switching turret is often desirable. We describe here a programmable device based on a direct microstepping motor drive system constructed around a Thorlabs (http://www.thorlabs.de) C4W cage system 'cube'. It is shown in Figure 1 and acts as a one pole, four way optical switch, capable of handling beam diameters in excess of 20 mm, limited by the Thorlabs SM1 tube system.

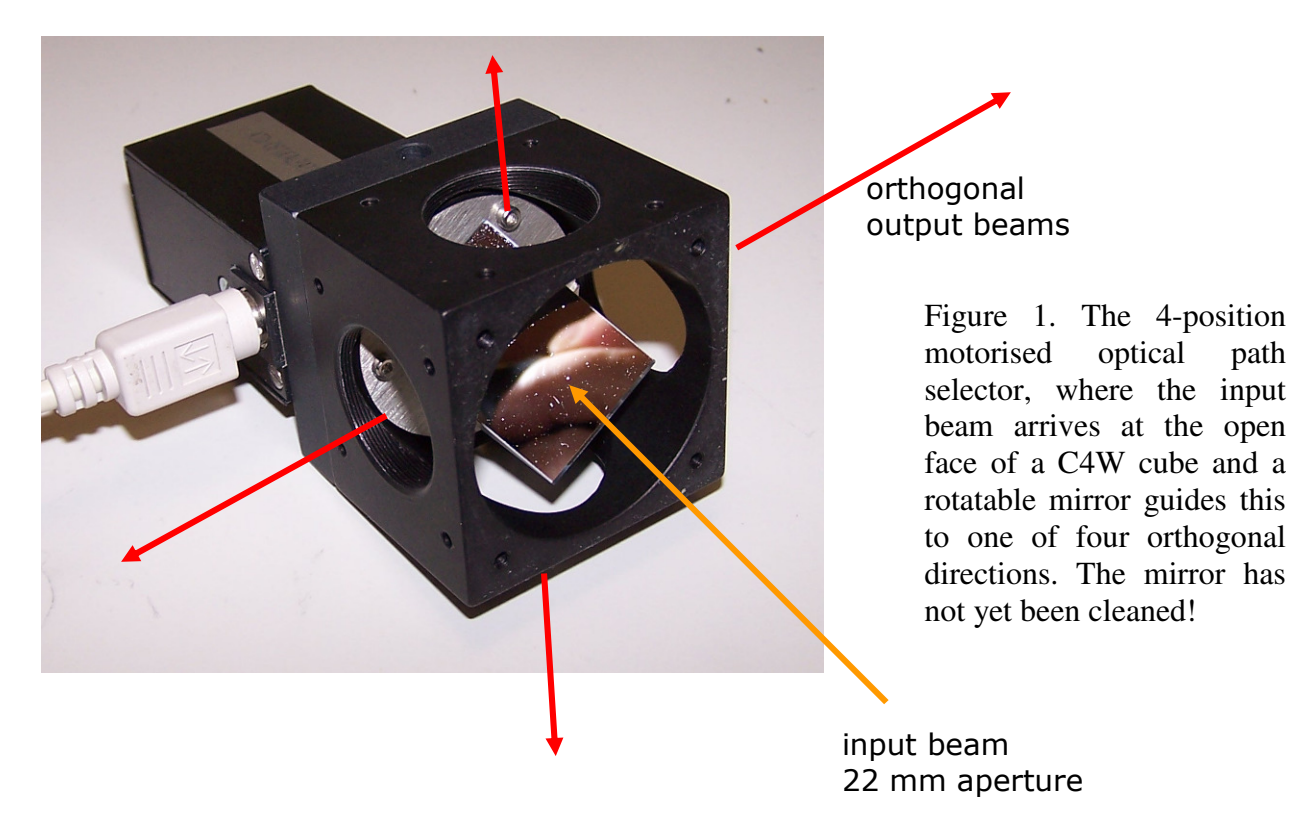

Although we chose to operate with four output directions, in principle the number of output ports can be increased, but a different mount would then be required. Depending on the mounting arrangements, all the ports may not be accessible; in fact in most of our applications only three ports are used as we found it convenient to mount the cube with an SM1 thread-topped mounting rod.

We use a rotating 45 degree 25 x 25 mm prism mirror: Thorlabs MRA25-G01, protected aluminum or MRA25-P01, protected silver units, though MRA25-E02 400-750 nm dielectric mirrors would be equally suitable; units available from Comar Instruments (http://www.comaroptics.com), 25RX03, have also been used and doubtless there are many suppliers of similar prism mirrors.

The main issue here is not the mirror, but the way it is mounted and the way it is turned. These processes are now explained.

## **2. Prism mirror mounting**

It is clear that the mounting of the mirror is critical: neither tilt nor yaw is allowed during operation and the mirror must be at the correct height relative to the output ports of the C4W cube. However, since construction tolerances are inevitable, some form of adjustment is required. This need is met by using a 3-point kinematic mount of the round mirror baseplate, which can just be seen in Figure

1, close to the corner of the prism mirror. The prism mirror itself is glued onto this baseplate, against a machined edge which ensures lateral location. SolidWorks drawings are shown in Figure 2.

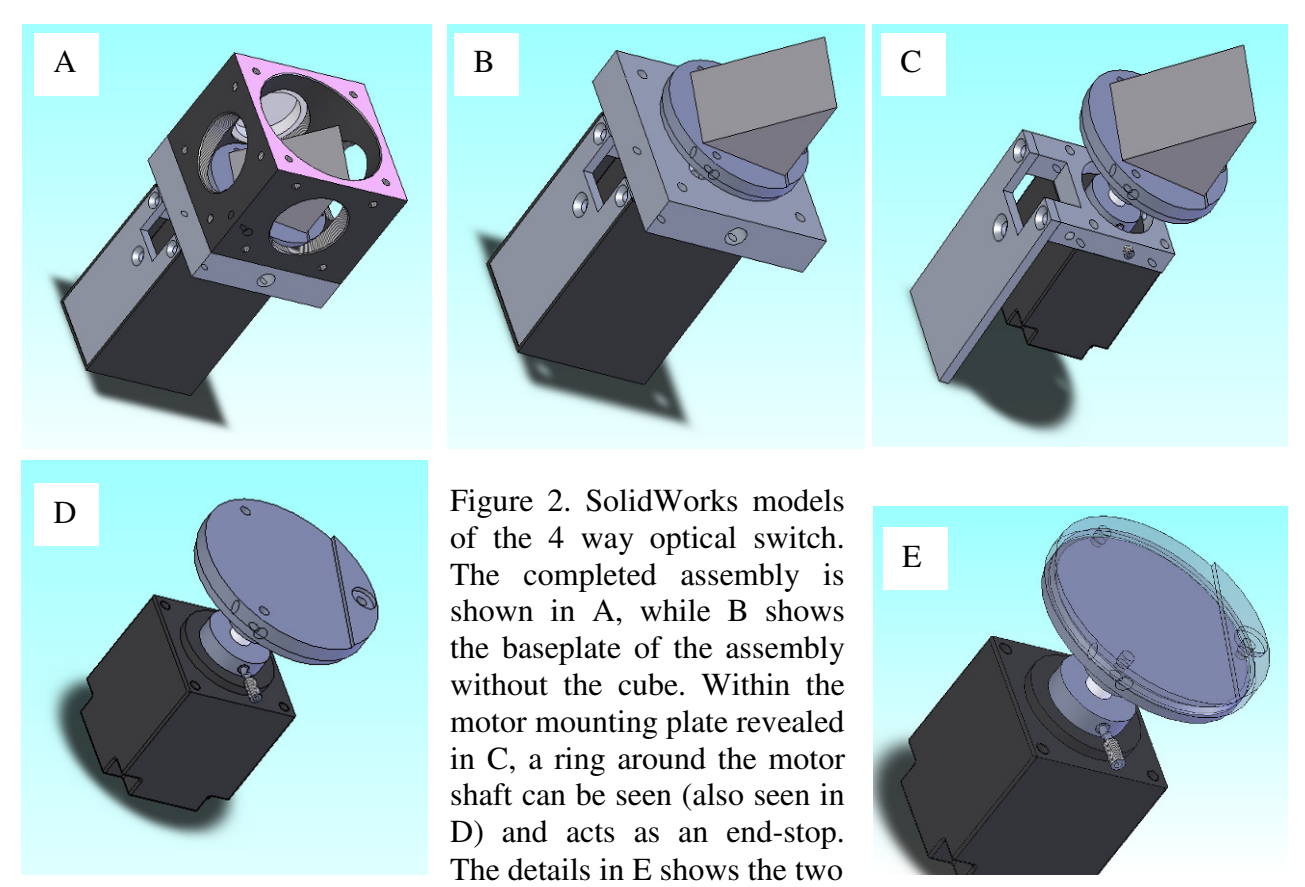

halves of the prism mirror mounting plates. The lower mounting plate fits snugly around the motor shaft, while the upper plate has a step machined in it to locate the prism mirror, The two plates are attached together with three screws and a domed spring plate in between. The spring plate is fashioned form a piece of spring steel or phosphor-bronze with small cutouts around the plate mounting holes. The upper plate is thus allowed to be set in a kinematic fashion so as to make the mirror prism height correct.

## **3. Prism mirror drive system**

The drive to the assembly shown in Figure 2 is provided by a small stepper motor, arranged so that it may be driven in 1/16 microstep mode. The basic 200 step/revolution motor steps are enhanced to provide 3200 step/revolution, or just over 0.11 degrees per step. The microstep controller we used was produced by Lin Engineering (http://www.linengineering.com), type M2-211-13-01, ready mounted on a 42 mm stepper motor (Nema sixe 11). These however are no longer available, but if anyone is interested, we do keep a previously purchased stock of these items. A similar, though larger controller is currently available from Lin Engineering, type TMCM-110-42, suited to Nema frame size 17 motors.

In our case, we used a Nema frame size 11 stepper motor with an  $I^2C$  control board directly attached to the motor, sold as a MiniPak system by Lin Engineering. This system is based on a Trinamic TMC222-SI, SOIC20 chip (http://www.trinamic.com). A side plate is used to hold the connector carrying dc power and  $I^2C$  signals, as shown in Figure 3. A device for converting USB data to I2C data is described in one of our other application notes: "USB1 communications interface for controlling instruments".

Figure 3. The drive system of the 4-position motorised optical path selector, showing the motor control board attached directly to the motor. A folded cover (not shown) encloses the assembly.

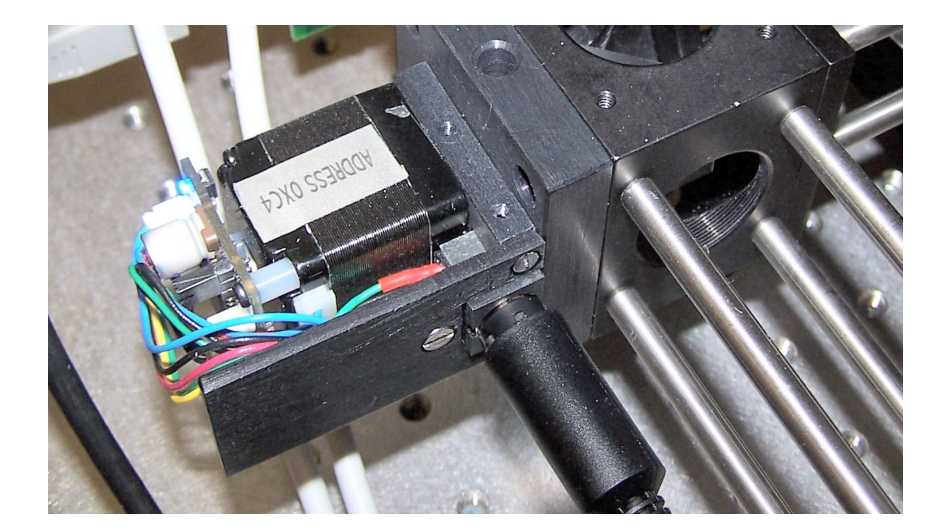

## **4. System alignment**

There is no unique (nor easy!) way to align the system. Our approach is based on the fact that this system is most likely to be used with other Thorlabs components, tubes etc. and alignment is performed using the cube that will eventually be used in an instrument. Four long (150 mm) SM1 tubes are screwed into this cube and alignment screens are fitted to the ends of the tubes. The cube and these tubes are mounted between two plates with accurately machined 'V' grooves, so that the upper plate can be easily removed during alignment, and replaced in the same position. The motor in this arrangement is pointing upwards, with the 45 degree prism mirror and its mount also facing upwards such that a beam coming in from the top can be deflected through the centres of the tubes.

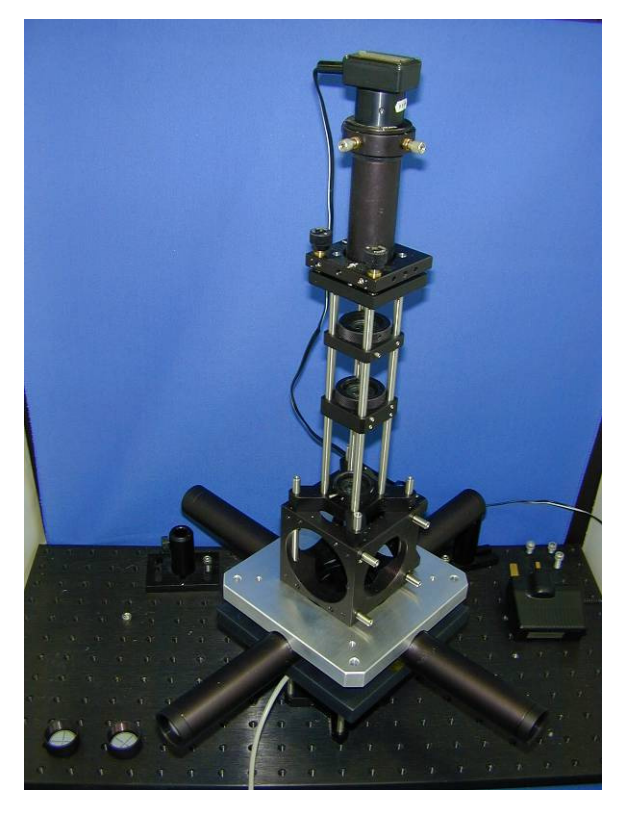

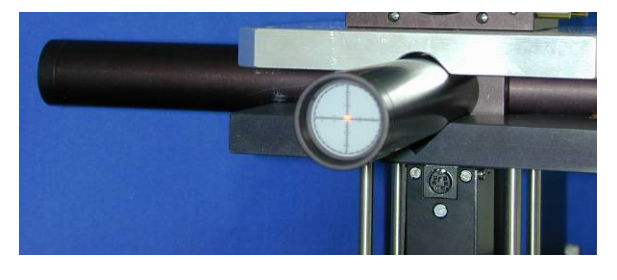

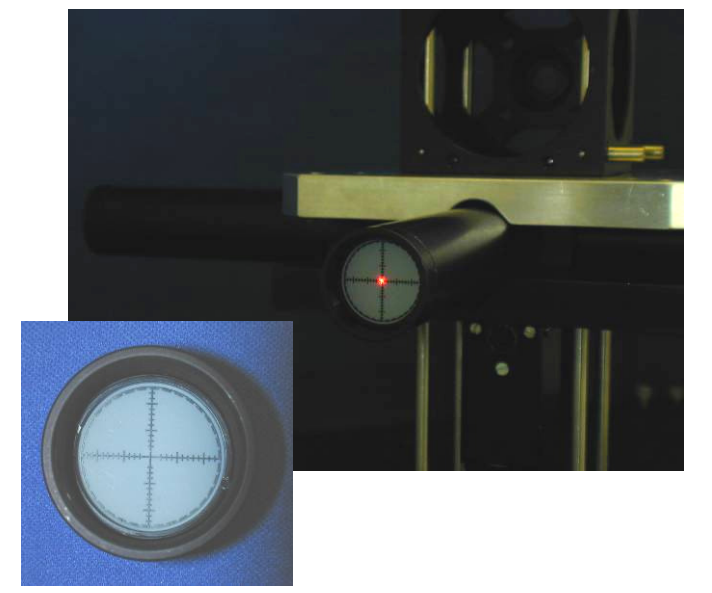

Figure 4. The alignment jig consists of a laser diode at the top of tower of Thorlabs components, including translation stages, apertures and cubes. These enable the laser beam to be centred onto the Thorlabs cube containing the mirror. The four output ports can be seen at the bottom. These may be extended for greater alignment accuracy. On the end of these tubes are placed cross-hair targets used to ensure centration of the beam into each of the four arms. The targets are housed in SM1L03 tubes, as shown on the inset.

A four position motorised optical path selector.doc 3

A laser beam is then shone directly into the centre of the 45 degree prism mirror. This beam is produced with a small laser diode mounted on an X-Y translation stage, followed by a tip-tilt stage. This assembly is made up using a variety of opto-mechanical Thorlabs components as shown in Figure 4. The beam passes through a series of apertures (3 or more) so that it can be adjusted to be travelling parallel to the mounting rods and directly into the centre of the upper 'V' groove plate described earlier.

The adjustment procedures includes both mechanical and software calibration. The first essential requirement is to ensure that the height and the tilt angle of the 45 degree prism block is correct. This is accomplished by adjusting the three screws around the kinematic mount. Extension tubes are used to check beam 'height'. The next step ensures that the stepper motor rotation is appropriate for the port direction. We know that the number of motor steps between the four positions must be 800, since the motor drives at 3200 steps per revolution. The software makes use of this fact and allows us to set the offset away form the initialisation position. Ideally, the motor positions would be at 0, 800, 1600, 2400, i.e. the offsets would be at 0, 0, 0, 0 if the cube into which the assembly is installed were perfectly square and the motor construction were perfect. In practice, offsets of the order of a few counts are acceptable and indeed unavoidable. This adjustment procedure assumes that motor velocity, acceleration, running and holding currents have been previously set. These values were empirically set to provide fast switching with minimal overshoot of position.

## **5. Drive system software**

We now list the high level code, developed under LabWindows CVI (http://www.ni.com/lwcvi/). This was used as the basic test code to allow flexibility in setting accelerations, speeds, target positions etc. and allows several parameters to be saved in the MiniPak module. The GUIs are shown in Figure 5 on the right.

The code should be 'read' in conjunction with the TMC222-SI chip datasheet and the MiniPak manual. **ROB-where is that? Can we have an e-copy or a scanned photocopy before it gets lost?** 

## The code performs the following: …INDICATE ROUTINE USED

Allows microstepping factor to be set SetMotorParam() Allows direction of rotation to be set

#### **Tinitalisation settings** Running settings Stage<sup>1</sup> Hold current<br>-336 mA Target 1<br>23056 ent Hold current<br>mA  $\frac{4}{\sqrt{336}}$  mA Run current<br>≑<mark>336</mark> mA Run current<br> $\frac{4}{3}$ 336 m/ Target 2 Max velocity<br>=303 Min velocity Max velocity<br>≐334 Min velocity<br> $\frac{4}{3/32}$  of V may  $\frac{4}{15/32}$  of V max Stage 2 Target 1<br>-3040 Resolution  $\Box$  CCW  $\Box$  CCW  $\frac{2}{\pi}$ 16x  $\frac{2}{\sqrt{16x}}$ Target 2 Accel.par Accel.pa Accel sha Accel shar  $\frac{1}{\sqrt{\text{Acc}}$  $\frac{1}{2}$   $\overline{A}$ Default position<br>  $1 \cap 2 \subseteq 3 \cap 4$ Initalisation in progress **CO** Position offset  $\frac{1}{\sqrt{10}}$ Port  $1-\mu$ Initialise Port  $2$ : Calibrate Port  $3-$ **Cust**  $Part 4$

## **Etc. etc. please carry on and describe with reference to end stop etc.**

#include <rs232.h> #include <ansi\_c.h> #include <cvirte.h> #include <userint.h> #include "utility.h" #include "formatio.h" #include <analysis.h> #include "DeviceFinder.h" #include <cvirte.h> #include <userint.h> #include "minipak mirror stepper\_ui.h" #include "minipak mirror stepper.h" #include "password.h" #include "IO\_interface\_v2.h" #include "usbconverter\_v2.h" #include "DeviceManager.h" #define Round RoundRealToNearestInteger #define bus 2 //Set to 2 for usbconverter\_v2.c

#include "cvixml.h"

//Programmable address of PIC //Minipak T2C address

```
static int PORT; 
static int panelHandle,calpanel,addresspanel;
static int init_holdcurrent,init_runcurrent,init_maxvelocity,init_minvelocity,init_acc,init_accshape;<br>static int init_shaft,init_resolution;
static int holdcurrent,runcurrent,maxvelocity,minvelocity,acc,accshape;<br>static int shaft,resolution,target_1,target_2,target_3,target_4,motion;<br>static int default_1,default_2,default_3,default_4,posoffset,initMirrorPos_fg=
static int answer=0,address1; 
static char fname[MAX_PATHNAME_LEN]; 
static int initI2Cport(void); 
static int getFTDIport(int *PORT); 
static int RecallSettings(void);
int sendPosition(int); 
int SetInitMotorParam(void); 
int SetMotorParam(void); 
int SetPosition(int position); 
int GetParamVals(void); 
int GetInitParamVals(void); 
int runInit(int ,int ); 
int GetFullStatus(void); 
int SetDefaultPosition(int position); 
int DisableSwitches(int state); 
int RestoreCalData(char *curfname); 
int Reset(void); 
int initAddress(void); 
int main (int argc, char *argv[]) 
{ 
            if (InitCVIRTE (0, \text{argv}, 0) == 0)
return -1; /* out of memory */<br>
if ((panelHandle = LoadPanel (0, "minipak stepper_ui.uir", PANEL)) < 0)<br>
return -1;
 if ((calpanel = LoadPanel (0, "minipak stepper_ui.uir", CALPANEL)) < 0) 
 return -1; 
 if ((addresspanel = LoadPanel (0, "minipak stepper_ui.uir", ADDRESSPNL)) < 0) 
 return -1; 
 if(initI2Cport()==-1)return 0; //Set port number 
 DisplayPanel (panelHandle); 
 RecallSettings(); 
 GCI_EnableLowLevelErrorReporting(1); 
             GCI_initMinipakStepper();
             RunUserInterface (); 
            GCI_closeI2C_multiPort(PORT);
             DiscardPanel (panelHandle); 
             return 0; 
} 
static int getFTDIport(int *PORT) 
{ 
char path[MAX_PATHNAME_LEN],ID[20]; 
int id_panel,pnl,ctrl; 
             //If we are using an FTDI gizmo Device Finder will give us the port number 
 GetProjectDir (path); 
 strcat(path,"\\"); 
 strcat(path, "MirrorStepperID.txt"); 
 return selectPortForDevice(path, PORT, "Select Port for Minipak mirror stepper"); 
} 
static int initI2Cport() 
{ 
int err,ans; 
char port_string[10];

if (getFTDIport(&PORT) == 0) 
 sprintf(port_string, "COM%d",PORT); 
 else { //Device not found or not using FTDI. Use some other mechanism //such as Glenn's COM port allocation module. 
                        while(getFTDIport(&PORT) != 0){
 ans=ConfirmPopup ("Comms error", "Try plugging USB cable in or do you want to quit?"); 
 if(ans==1){ //quit 
                                     return -1;<br>}
 } 
provided a state of the state of the
 } 
 sprintf(port_string, "COM%d",PORT); 
 err = OpenComConfig (PORT, port_string, 9600, 0, 8, 1, 512, 512); 
             SetComTime (PORT, 1.0); //Set port timeout to 1 sec 
 FlushInQ (PORT); 
 FlushOutQ (PORT); 
             return 0; 
} 
static int RecallSettings() 
{ 
char *curfname1; 
             curfname1="Minipak mirror1.txt"; 
            RestoreCalData(curfname1); 
             return 0; 
} 
int GCI_initMinipakStepper() 
{ 
char val1[20]; 
int x; 
                                     DisableSwitches(1);<br>
val1[0]=mininak: //Address //Address
                                      val1[0]=minipak;
```

```
vall[1]=0x81;<br>
//GetFullStatus command
                                       GCI_writeI2C_multiPort(PORT, 2, val1, bus); //Needs this to activate motor<br>GetInitParamVals(): //Get initali
                                                                                                                      //Get initalisation parameter settings
                                       SetInitMotorParam();
                                       initMirrorPos_fg=0;
                                       \begin{aligned} &\text{initMirorPos\_fg=0;}\\ &\text{if}\left(\text{default\_1==1}\right)\left\{ \right.\\ &\text{if}\left(\text{default\_1==1}\right)\left\{ \right.\\ &\text{if}\left(\text{default\_1==1}\right)\left\{ \right.\\ &\text{if}\left(\text{default\_1==1}\right)\left\{ \right.\\ &\text{if}\left(\text{default\_1==1}\right)\left\{ \right.\\ &\text{if}\left(\text{default\_2=1}\right)\left\{ \right.\\ &\text{if}\left(\text{default\_3=1}\right)\left. \right\} \right\} \right) \end{aligned}SetCtrlVal(panelHandle, PANEL MIRRORPOS, 1);
 } 
                                         if(default_2==1){ 
                                                     SetCtrlVal(panelHandle, PANEL_MIRRORPOS ,2); 
 } 
                                        if(default_3==1){
                                                    SetCtrlVal(panelHandle, PANEL MIRRORPOS , 3);
 } 
                                        if (default_4 == 1){
                                                     SetCtrlVal(panelHandle, PANEL_MIRRORPOS ,4); 
 } 
 runInit(target_1, target_2);//Run init1 
 GetFullStatus(); 
                          while(motion!=0){ \qquad \qquad //Allow time to move:wait until motion =0
                                         GetFullStatus();
                                         if (motion!=0) { 
                                                     SetCtrlVal(calpanel, CALPANEL_INIT,1); 
produced a state of the state of the state of the state of the state of the state of the state of the state of
                                        \overline{e}lse\overline{e}produced a state of the state of the state of the state of the state of the state of the state of the state of
for(x=0; x\leq=20; x++) {<br>ProcessSystemEvents ();
produced a state of the state of the state of the state of the state of the state of the state of the state of
provided a state of the state of the
                            runInit(target_1, target_2); //Run init1 
                            Delay(0.5); 
                          G = \text{Ger}(\cdot | \cdot \cdot)//Allow time to move: wait until motion = 0
GetFullStatus();<br>
if (motion!=0) {
                                                    SetCtrlVal(calpanel, CALPANEL_INIT,1);
produced a state of the state of the state of the state of the state of the state of the state of the state of
                                         else{ 
                                                     SetCtrlVal(calpanel, CALPANEL_INIT,0); 
produced a state of the state of the state of the state of the state of the state of the state of the state of
                                        for (x=0; x<=10; x++) {
                                         ProcessSystemEvents ();
denotes the control of the control of the control of the control of the control of the control of the control of the control of the control of the control of the control of the control of the control of the control of the 
 } 
                                       GetParamVals(); //Get running parameter settings
 SetMotorParam(); 
 SetPosition(posoffset); //Set target position 1 
                                        CallCtrlCallback (panelHandle, PANEL_MIRRORPOS, EVENT_COMMIT, 0, 0, NULL); //Set default position 
                           return 0; 
} 
int initAddress() 
{ 
                           GetCtrlVal(addresspanel, ADDRESSPNL_ADDRESS ,&address1); 
                           answer=ConfirmPopup ("Address", "Is this the correct I2C address"); 
                           if(answer==1){ 
                                        HidePanel (addresspanel); 
 DisplayPanel (panelHandle); 
 GCI_initMinipakStepper(); 
 } 
               return 0; 
} 
int runInit(int target_A,int target_B) 
{ 
char val1[20]; 
int msb_target_A,lsb_target_A,msb_target_B,lsb_target_B; 
                               msb_target_A=target_A>>8;
 lsb_target_A=target_A & 0xff; 
 msb_target_B=target_B>>8; 
                                lsb_target_B=target_B & 0xff; 
                                        val1[0]=minipak; //Address 
                                                                                                                                    //RunInit command
                                       val1[1] = 0 \times 88;<br>val1[2] = 0 \times FF; val1[3]=0xFF; 
 val1[4]=(init_maxvelocity<<4 |init_minvelocity); //Vmax/Vmin 
                                                                                                                                   valuation 1 (2 bytes)
                                       vall[5]=msb_target_A;<br>vall[6]=lsb_target_A;<br>vall[7]=msb_target_B;
                                                                                                                                   //Target position 2 (2 bytes)
                                       val1[8]=lsb_target_B;
                                        GCI_writeI2C_multiPort(PORT,9, val1, bus); 
return 0; 
.<br>int GetInitParamVals()
                                                                                                                                   //Initalisation settings
{ 
GetCtrlVal(calpanel, CALPANEL_INITHOLDCURRENT ,&init_holdcurrent);<br>GetCtrlVal(calpanel, CALPANEL_INITRUNCURRENT ,&init_runcurrent);<br>GetCtrlVal(calpanel, CALPANEL_INITRUNCURRENT ,&init_maxwelocity);<br>GetCtrlVal(calpanel, CAL
```
 GetCtrlVal(calpanel, CALPANEL\_TARGET\_2 ,&target\_2); GetCtrlVal(calpanel, CALPANEL\_TARGET\_3 ,&target\_3); GetCtrlVal(calpanel, CALPANEL\_TARGET\_4 ,&target\_4); GetCtrlVal(calpanel, CALPANEL\_POSOFFSET ,&posoffset);<br>GetCtrlVal(calpanel, CALPANEL\_DEFAULT\_1 ,&default\_1);<br>GetCtrlVal(calpanel, CALPANEL\_DEFAULT\_2 ,&default\_2);<br>GetCtrlVal(calpanel, CALPANEL\_DEFAULT\_3 ,&default\_3);<br>GetCtr return 0; } int GetParamVals() //Running settings { GetCtrlVal(calpanel, CALPANEL\_HOLDCURRENT ,&holdcurrent); GetCtrlVal(calpanel, CALPANEL\_RUNCURRENT, &runcurrent);<br>GetCtrlVal(calpanel, CALPANEL\_MAXVELOCITY, &maxvelocity);<br>GetCtrlVal(calpanel, CALPANEL\_MINVELOCITY, &minvelocity);<br>GetCtrlVal(calpanel, CALPANEL\_ACC, &acc);<br>GetCtrlV return 0; } int Set\_Cal\_Factors() { SetCtrlVal(calpanel, CALPANEL\_INITHOLDCURRENT ,init\_holdcurrent); SetCtrlVal(calpanel, CALPANEL\_INITRUNCURRENT ,init\_runcurrent);<br>SetCtrlVal(calpanel, CALPANEL\_INITMAXVELOCITY ,init\_maxvelocity);<br>SetCtrlVal(calpanel, CALPANEL\_INITMINVELOCITY ,init\_minvelocity);<br>SetCtrlVal(calpanel, CALPA SetCtrlVal(calpanel, CALPANEL\_INITRESOLUTION,init\_resolution);<br>SetCtrlVal(calpanel, CALPANEL\_INITACCSHAPE ,init\_accshape); SetCtrlVal(calpanel, CALPANEL\_TARGET\_1, target\_1);<br>SetCtrlVal(calpanel, CALPANEL\_TARGET\_2, target\_2);<br>SetCtrlVal(calpanel, CALPANEL\_TARGET\_3, target\_3);<br>SetCtrlVal(calpanel, CALPANEL\_TARGET\_4, target\_4);<br>SetCtrlVal(calpane SetCtrlVal(calpanel, CALPANEL\_MINVELOCITY, minvelocity);<br>SetCtrlVal(calpanel, CALPANEL\_ACC, acc);<br>SetCtrlVal(calpanel, CALPANEL\_RESOLUTION, faft);<br>SetCtrlVal(calpanel, CALPANEL\_RESOLUTION, resolution);<br>SetCtrlVal(calpanel, return 0; } int SetInitMotorParam() { char val1[10]; vall[0]=minipak;  $\frac{1}{2}$  //Address vall[1]=0x89;  $\frac{1}{2}$  //Command //Command for SetMotorParam  $val1$ [2]=0xFF; val $1[3]=0$ xFF; val1[4]=((init\_runcurrent<<4) | init\_holdcurrent); //Value of Irun and Ihold val1[5]=((init\_maxvelocity<<4) | init\_minvelocity); //Value of Velocity\_max and value of Velocity\_max and value of  $\sqrt{2}$ Velocity\_min val1[6]=(0<<5|(init\_shaft<<4)|init\_acc); //Acceleration shape/shaft rotation/secure position top 3 bits val1[7]=0;<br>val1[8]=init\_accshape<<4 | init\_resolution<<2;<br>//Acceleration shape /stepmode vall[8]=init\_accshape<<4 | init\_resolution<<2; GCI\_writeI2C\_multiPort(PORT,9, val1, bus); return 0; } int SetMotorParam() { char val1[10]; val1[0]=minipak; //Address vall[1]=0x89;<br>vall[1]=0x89;<br>vall[1]=0x89; val1[2]=0xFF;<br>val1[3]=0xFF; vall[4]=((runcurrent<<4) | holdcurrent); //Value of Irun and Ihold<br>vall[5]=((maxvelocity<<4) | minvelocity); //Value of Velocity\_max vali(5)=((maxvelocity<<4) | minvelocity**);** //value of Velocity\_max and vali(5)=((maxvelocity<4) | minvelocity**);** Velocity\_min val1[6]=(0<<5|(shaft<<4)|acc); //Acceleration shape /shaft rotation/ secue position top 3 bits val1[7]=0; //Secure position bits 0 to 7 val1[7]=0;<br>val1[8]=accshape<<4 | resolution<<2;<br>  $\frac{18}{3}$  /Acceleration shape /stepmode GCI\_writeI2C\_multiPort(PORT,9, val1, bus); return 0;  $\lambda$ int GetFullStatus() { char val1[10]; int slaveAddress; int address1,ESW;

### int IrunIhold, VmaxVmin, status1, status2, status3, na1, na2;

```
vall[0]=minipak;<br>vall[1]=0x81:<br>vall[1]=0x81:<br>//GetFullStatus.command
 val1[1]=0x81; //GetFullStatus command
 GCI_writeI2C_multiPort(PORT,2, val1, bus); 
                                           val1[0] = minipak | 0x01;if (GCI_readI2C_multiPort(PORT, 9, val1, bus)) return -1; //Read response
address1 = val1[0] & 0xff;<br>IrunIhold = val1[1] & 0xff;
VmaxVmin = val1[2] & Oxff;<br>
status1= val1[3] & Oxff;<br>
status2= val1[4] & Oxff;<br>
status3= val1[5] & Oxff;<br>
na1= val1[6] & Oxff;<br>
na2= val1[6] & Oxff;
                                           motion= status3 & 0xE0; //Motion status
                                           motion=motion>>5;

return 0; 
} 
int SetPosition(int position) 
{ 
char val1[10]; 
int x; 
                                            if(position<0) 
the contract of the contract of the contract of the contract of the contract of the contract of the contract of
                                              position=(position | 0x80); //To get +/- 32767 } 
                                           )<br>GetParamVals();                                 //Get parameter settings<br>SetMotorParam():                           //Reset motor parameters
                                                                                                                                                 //Reset motor parameters
                                           val1[0]=minipak; //Address ///Address ///Address ///Address ///Address ///Address ///Address ///
                                                                                                                                                 //SetPosition command<br>//<br>//
val1[2]=0xFF; \frac{1}{2} // \frac{1}{2} // \frac{1}{2} // \frac{1}{2} // \frac{1}{2} // \frac{1}{2} // \frac{1}{2} // \frac{1}{2} // \frac{1}{2} // \frac{1}{2} // \frac{1}{2} // \frac{1}{2} // \frac{1}{2} // \frac{1}{2} // \frac{1}{2} // \frac{1}{2} //
                                            vall[4]=position>>8;<br>vall[4]=position>>8;<br>vall[5]=position & OxFF:
                                           val1[5]=position & 0xFF;
                                           GCI_writeI2C_multiPort(PORT, 6, val1, bus);
                                                                                                                                  //Allow time to move: wait untill motion = 0
                                           while(motion!=0){<br>GetFullStatus();
                                            if (motion!=0)
                                                          SetCtrlVal(calpanel, CALPANEL_INIT,1); 
produced a state of the state of the state of the state of the state of the state of the state of the state of
                                              else{ 
                                                          SetCtrlVal(calpanel, CALPANEL_INIT,0); 
produced a state of the state of the state of the state of the state of the state of the state of the state of
                                             for (x=0; x<=10; x++) {
                                              ProcessSystemEvents ();
 } 
 } 
return 0; 
} 
int SetDefaultPosition(int position) 
{ 
    switch(position) 
\leftarrowcase 1:<br>SetCtrlVal(calpanel, CALPANEL_DEFAULT_1 ,1);<br>SetCtrlVal(calpanel, CALPANEL_DEFAULT_2 ,0);<br>SetCtrlVal(calpanel, CALPANEL_DEFAULT_3 ,0);<br>SetCtrlVal(calpanel, CALPANEL_DEFAULT_4 ,0);<br>break;
              break;<br>case 2:
SetCtrlVal(calpanel, CALPANEL_DEFAULT_1,0);<br>SetCtrlVal(calpanel, CALPANEL_DEFAULT_2,1);
SetCtrlVal(calpanel, CALPANEL_DEFAULT_3,0);<br>SetCtrlVal(calpanel, CALPANEL_DEFAULT_4,0);
break;<br>
case 3:<br>
SetCtrlVal(calpanel, CALPANEL_DEFAULT_1 ,0);<br>
SetCtrlVal(calpanel, CALPANEL_DEFAULT_2 ,0);<br>
SetCtrlVal(calpanel, CALPANEL_DEFAULT_3 ,1);<br>
SetCtrlVal(calpanel, CALPANEL_DEFAULT_4 ,0);<br>
break;
              break;<br>case 4:
SetCtrlVal(calpanel, CALPANEL_DEFAULT_1 ,0);<br>SetCtrlVal(calpanel, CALPANEL_DEFAULT_2 ,0);<br>SetCtrlVal(calpanel, CALPANEL_DEFAULT_3 ,0);<br>SetCtrlVal(calpanel, CALPANEL_DEFAULT_4 ,1);
               break; 
 } 
return 0; 
} 
int DisableSwitches(int state) 
{ 
               SetCtrlAttribute (panelHandle, PANEL_MIRRORPOS , ATTR_DIMMED, state); 
               SetCtrlAttribute (panelHandle, PANEL_RUNINIT, ATTR_DIMMED, state); 

return 0; 
} 
int Reset()
```
{

char val1[10];

val1[0]=minipak;  $\text{val}[0] = \text{val}[1] = 0 \times 86$ ; //Reset po //Reset position command GCI\_writeI2C\_multiPort(PORT, 2, val1, bus); return 0; void StoreCalData() //Store calibration data { char shortname[MAX\_FILENAME\_LEN]=""; char dataPath[MAX\_PATHNAME\_LEN] ; FILE \*fp; static fpos\_t ptr; GetInitParamVals();  $/$ /Get calibration factors GetParamVals(); fp = fopen (fname, "w"); if (fp == NULL) return; SetWaitCursor (1); fgetpos (fp, &ptr); //Note where start of file is fprintf(fp, "%i,\t%i,\t%i,\t%i,\t%i,\t%i,\t%i,\t%i,\t%i,\t%i,\t%i,\t%i,\t%i,\t%i,\t%i,\t%i,\t%i,\t%i,,\t%i,\t%i,\t%i,\t%i,\t%i,\t%i,\t%i,\n" init\_holdcurrent,init\_runcurrent,init\_maxvelocity,init\_minvelocity,init\_acc,init\_accshape,init\_shaft,init\_resolution,holdc,<br>urrent,runcurrent,maxvelocity,minvelocity,acc,accshape,shaft,resolution,target\_1,target\_2,target\_3 fclose(fp); SetWaitCursor (0); } int RestoreCalData(char \*curfname) { char dataPath[MAX\_PATHNAME\_LEN] ; FILE \*fp; .<br>GetProjectDir (dataPath); strcat(dataPath,"\\Minipak mirror calibration\\"); strcat(dataPath,curfname); strcat(fname,dataPath);<br>fp = fopen (fname, "r"); if (fp ==  $NULL$ ) return -1; SetWaitCursor (1); fscanf(fp, "%i,\t%i,\t%i,\t%i,\t%i,\t%i,\t%i,\t%i,\t%i,\t%i,\t%i,\t%i,\t%i,\t%i,\t%i,\t%i,\t%i,\t%i,,\t%i,\t%i,\t%i,\t%i,\t%i,\t%i,\t%i,\n" ,&init\_holdcurrent,&init\_runcurrent,&init\_maxvelocity,&init\_minvelocity,&init\_acc,&init\_accshape,&init\_shaft,&init\_resoluti on,&holdcurrent,&runcurrent,&maxvelocity,&minvelocity,&acc,&accshape,&shaft,&resolution,&target\_1,&target\_2,&target\_3,&target\_4<br>, &default\_2,&default\_3,&default\_4,&posoffset);<br>Set\_Cal\_Factors(); fclose(fp); SetWaitCursor (0); return (0); } //////////////////Callbacks/////////////////////////////////////////////// int CVICALLBACK cbquit (int panel, int control, int event, void \*callbackData, int eventData1, int eventData2) { switch (event) and the state of the state of the state of case EVENT\_COMMIT:  $motion=0;$ <br>StoreCalData(): StoreCalData();  $\frac{1}{2}$  //Save to disc QuitUserInterface (0); break; } return 0;  $\lambda$ int CVICALLBACK cbresolution (int panel, int control, int event, void \*callbackData, int eventData1, int eventData2) { switch (event) and the state of the state of the state of case EVENT\_COMMIT: GetParamVals(); //Get parameter settings SetMotorParam(); break; } return 0; } int CVICALLBACK cbaccshape (int panel, int control, int event, void \*callbackData, int eventData1, int eventData2) { switch (event) and the state of the state of the state of case EVENT\_COMMIT: GetParamVals(); //Get parameter settings SetMotorParam(); break; provided a state of the state of the return 0; } int CVICALLBACK cbruncurrent (int panel, int control, int event,<br>void \*callbackData, int eventDatal, int eventData2) { switch (event)

```
and the state of the state of the state of
 case EVENT_COMMIT: 
 GetParamVals(); //Get parameter settings 
                                         SetMotorParam(); 
                                        break;
 } 
 return 0; 
} 
int CVICALLBACK cbholdcurrent (int panel, int control, int event,<br>void *callbackData, int eventDatal, int eventData2)
{ 
              switch (event) 
and the state of the state of the state of
                           case EVENT_COMMIT: 
                                                                                                                        // Get parameter settingsSetParamVals();<br>SetMotorParam();
                           break; 
provided a state of the state of the
              return 0; 
} 
int CVICALLBACK cbmaxvelocity (int panel, int control, int event, 
 void *callbackData, int eventData1, int eventData2) 
{ 
              switch (event) 
and the state of the state of the state of
                           case EVENT_COMMIT:<br>GetParamVals();
                                                                                                                        //Get parameter settings
 SetMotorParam(); 
 break; 
provided a state of the state of the
              return 0; 
} 
int CVICALLBACK cbminvelocity (int panel, int control, int event, 
 void *callbackData, int eventData1, int eventData2) 
{ 
              switch (event) 
and the state of the state of the state of
                          <sup>l</sup><br>case EVENT_COMMIT:<br>GetParamVals():
                                                                                                                        //Get parameter settings
                                        SetMotorParam();
                                        break; 
provided a state of the state of the
             return 0; 
} 
int CVICALLBACK cbshaft (int panel, int control, int event,<br>void *callbackData, int eventDatal, int eventData2)
{ 
              switch (event) 
and the state of the state of the state of
                           case EVENT_COMMIT: 
                                                                                                                        //Get parameter settings
                                       T_COMMIT:<br>GetParamVals();<br>SetMotorParam();
                                        break;
provided a state of the state of the
             return 0; 
} 
int CVICALLBACK cbacc (int panel, int control, int event, 
 void *callbackData, int eventData1, int eventData2) 
{ 
              switch (event) 
and the state of the state of the state of
                           case EVENT_COMMIT: 
                                                                                                                        //Get parameter settings
                                       SetParamVals();<br>SetMotorParam();
                           break; 
 } 
 return 0; 
\lambdaint CVICALLBACK cbruninit (int panel, int control, int event, 
 void *callbackData, int eventData1, int eventData2) 
{ 
char val1[20]; 
              switch (event) 
and the state of the state of the state of
                            case EVENT_COMMIT: 
                           GCI_initMinipakStepper(); 
                                        break; 
 } 
 return 0; 
} 
int CVICALLBACK cbmirrorpos (int panel, int control, int event,<br>void *callbackData, int eventData1, int eventData2)
{ 
int mirrorpos,targetposition,x; 
              switch (event) 
and the state of the state of the state of
                           case EVENT_COMMIT: 
 DisableSwitches(1); //Disable panel switches 
 GetCtrlVal(panelHandle, PANEL_MIRRORPOS ,&mirrorpos); 
 GetCtrlVal(calpanel, CALPANEL_POSOFFSET ,&posoffset); 
                                        GetInitParamVals(); //Get initalisation parameter settings
SetInitMotorParam();<br>
runInit(target_3, target_4); //Run init2
```

```
 //Could put delay here for indicator 
                         GetFullStatus();<br>while(motion!=0){
                                                                                                                     //Allow time to move:wait untill motion =0
                                         GetFullStatus(); 
 if (motion!=0) { 
 SetCtrlVal(calpanel, CALPANEL_INIT,1); 
produced a state of the state of the state of the state of the state of the state of the state of the state of
                                         else{ 
                                            // SetCtrlVal(calpanel, CALPANEL_INIT,0); 
produced a state of the state of the state of the state of the state of the state of the state of the state of
for(x=0;x<=10;x++) {<br>ProcessSystemEvents ();
produced a state of the state of the state of the state of the state of the state of the state of the state of
provided a state of the state of the
                                       targetposition=(posoffset+ ((mirrorpos-1)*(3200/4)));<br>GetParamVals():
                                                                                                                     //Get running parameter settings
                                       SetMotorParam();
 SetPosition(targetposition); //Set target position 
 DisableSwitches(0); //Enable panel switches 
 SetCtrlVal(calpanel, CALPANEL_INIT,0); 
                                        break; 
 } 
 return 0; 
} 

int CVICALLBACK cbposoffset (int panel, int control, int event, 
 void *callbackData, int eventData1, int eventData2) 
{ 
int mirrorpos,posoffset,targetposition; 
              switch (event) 
and the state of the state of the state of
                           case EVENT_COMMIT: 
GetCtrlVal(panelHandle, PANEL_MIRRORPOS ,&mirrorpos);<br>GetCtrlVal(calpanel, CALPANEL_POSOFFSET ,&posoffset);<br>targetposition=(posoffset+ ((mirrorpos-1)*(3200/4)));
                                        GetParamVals(); //Get running parameter settings 
 SetMotorParam(); 
 SetPosition(targetposition); //Set target position 
                          break; 
 } 
 return 0; 
} 
int CVICALLBACK cbcal (int panel, int control, int event,<br>void *callbackData, int eventDatal, int eventData2)
{ 
              switch (event) 
and the state of the state of the state of
                           case EVENT_COMMIT: 
 //DisplayPanel (calpanel); 
 GCI_ShowPasswordProtectedPanel(calpanel); 
                                      break;
 } 
 return 0; 
} 
int CVICALLBACK cbclose_cal (int panel, int control, int event,<br>void *callbackData, int eventData1, int eventData2)
{ 
              switch (event) 
and the state of the state of the state of
                         .<br>case EVENT COMMIT:
 HidePanel (calpanel); 
 break; 
 } 
 return 0; 
} 
int CVICALLBACK cbdefault_1 (int panel, int control, int event,<br>void *callbackData, int eventData1, int eventData2)
{ 
              switch (event) 
and the state of the state of the state of
                          case EVENT_COMMIT: 
                                       SetDefaultPosition(1);
                          break; 
 } 
 return 0; 
} 
int CVICALLBACK cbdefault_2 (int panel, int control, int event,<br>void *callbackData, int eventData1, int eventData2)
{ 
              switch (event) 
and the state of the state of the state of
                          case EVENT_COMMIT: 
                                     SetDefaultPosition(2);
                                       break; 
 } 
 return 0; 
} 
int CVICALLBACK cbdefault_3 (int panel, int control, int event,<br>void *callbackData, int eventData1, int eventData2)
{ 
              switch (event) 
and the state of the state of the state of
                          .<br>Case EVENT_COMMIT:
                                       SetDefaultPosition(3);
                                       break; 
 } 
 return 0;
```

```
} 
int CVICALLBACK cbdefault_4 (int panel, int control, int event, 
                          void *callbackData, int eventData1, int eventData2) 
{ 
             switch (event) 
and the state of the state of the state of
                          case EVENT_COMMIT: 
                                        SetDefaultPosition(4); 
                         break;
 } 
 return 0; 
} 
int CVICALLBACK cbtarget_1 (int panel, int control, int event, 
 void *callbackData, int eventData1, int eventData2) 
{ 
             switch (event) 
and the state of the state of the state of
                          case EVENT_COMMIT: 
                                        break; 
provided a state of the state of the
             return 0; 
} 
int CVICALLBACK cbtarget_2 (int panel, int control, int event, 
 void *callbackData, int eventData1, int eventData2) 
{ 
             switch (event) 
and the state of the state of the state of
                        case EVENT_COMMIT: 
                                        break; 
 } 
 return 0; 
} 
int CVICALLBACK cbtarget_3 (int panel, int control, int event, 
 void *callbackData, int eventData1, int eventData2) 
{ 
             switch (event) 
and the state of the state of the state of
                         .<br>case EVENT COMMIT:
                         break;
 } 
 return 0; 
} 
int CVICALLBACK cbtarget_4 (int panel, int control, int event, 
 void *callbackData, int eventData1, int eventData2) 
{ 
             switch (event) 
and the state of the state of the state of
                          case EVENT_COMMIT: 
                           break; 
 } 
 return 0; 
} 
int CVICALLBACK cbaddress (int panel, int control, int event, 
 void *callbackData, int eventData1, int eventData2) 
{ 
             switch (event) 
and the state of the state of the state of
                          case EVENT_COMMIT: 
                                     break; 
 } 
 return 0; 
} 
int CVICALLBACK cbaddressok (int panel, int control, int event,<br>void *callbackData, int eventDatal, int eventData2)
{ 
             switch (event) 
and the state of the state of the state of
                          case EVENT_COMMIT: 
 initAddress(); 
 break; 
 } 
 return 0; 
}
```
The above code allows stand-alone operation of the device and is used during testing and alignment. When this system is used as part of a more complex project (e.g. when incorporated into microscope system, the code and the user interfaces are modified somewhat and are shown in Figure 6. In this instance 3 positions are used for a laser scanning, monochrome and colour cameras. A small 'main' panel allows switching between these positions and settings and configuration panels are also accessible.

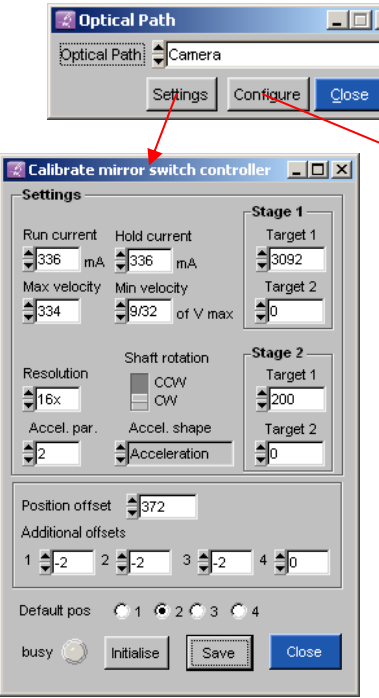

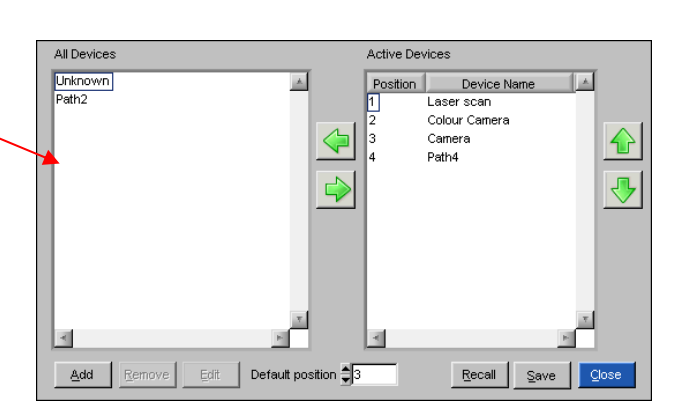

Figure 6. The User interfaces used as part of a more complex system. The 'settings' button calls a password-protected calibration panel, while the 'configure' button allows suitable names to be associated with the 4 positions.

## **6. Performance**

Some error is always present and is inevitable with such a simple system. However the reproducibility of the positions is found to be near-perfect (less than 100 µradians) when approaching the target position from the same direction. Long-term stability has not really been determined accurately, but in practice we have not noticed any significant drifts when this system is used for imaging applications. The initialisation time takes 5 seconds and the time to move between positions is ∼700 ms. At least ten units have been constructed to date and all perform reliably.

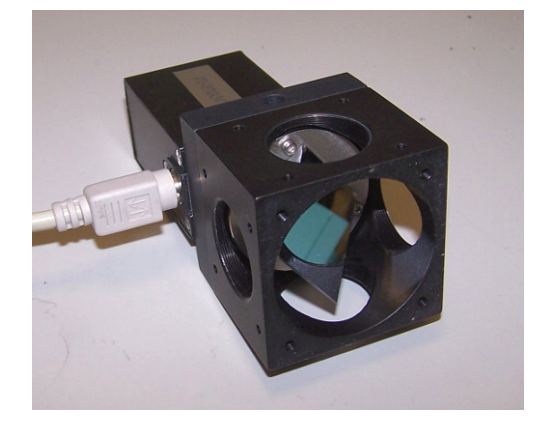

Figure 7. A view of the completed 4 position motorised optical path selector from the input side. Not too different from Figure 1, but at least the mirror is now clean!

This note was prepared by B. Vojnovic, PR Barber and RG Newman in August 2011. Thanks are due to J. Prentice and G. Shortland for machining the various components and to RG Newman and IDC Tullis for construction and testing. PR Barber contributed to software, which was developed by RG Newman and G. Pierce. Detailed SolidWorks drawings of the various components are available on request.

We acknowledge the financial support of Cancer Research UK, the MRC and EPSRC.

© Gray Institute, Dept. of Oncology, University of Oxford, 2011.

This work is licensed under the Creative Commons Attribution-NonCommercial-NoDerivs 3.0 Unported License. To view a copy of this license, visit http://creativecommons.org/licenses/by-ncnd/3.0/ or send a letter to Creative Commons, 444 Castro Street, Suite 900, Mountain View, California, 94041, USA.